#### Melhores momentos

### Calculando distâncias

Problema: dados um digrafo G e um vértice s, determinar a distância de s aos demais vértices do digrafo

AULA 12

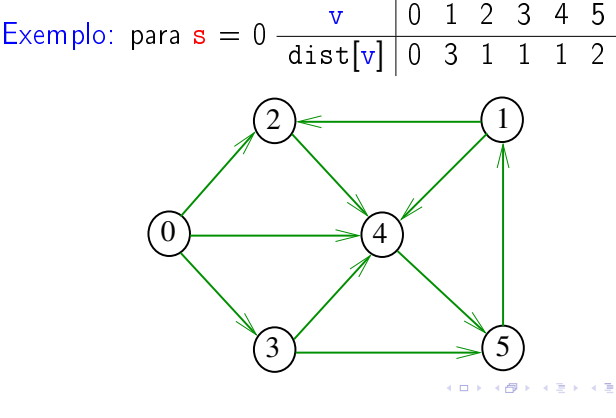

Simulação

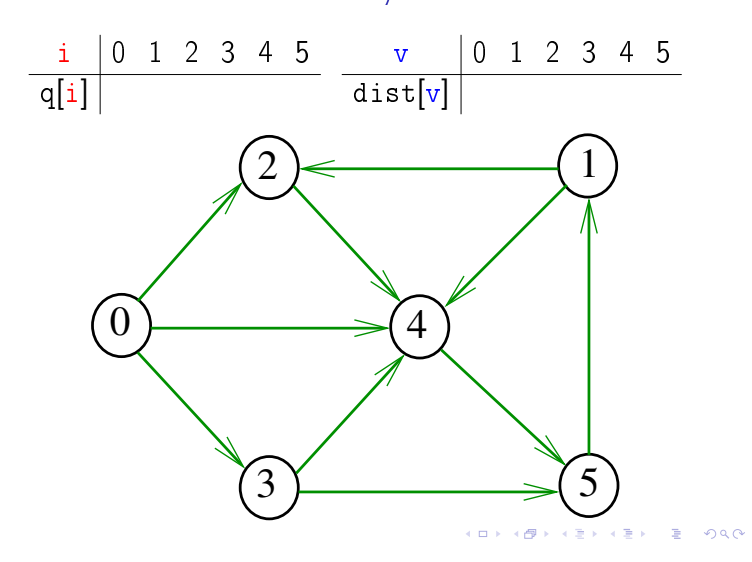

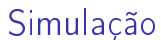

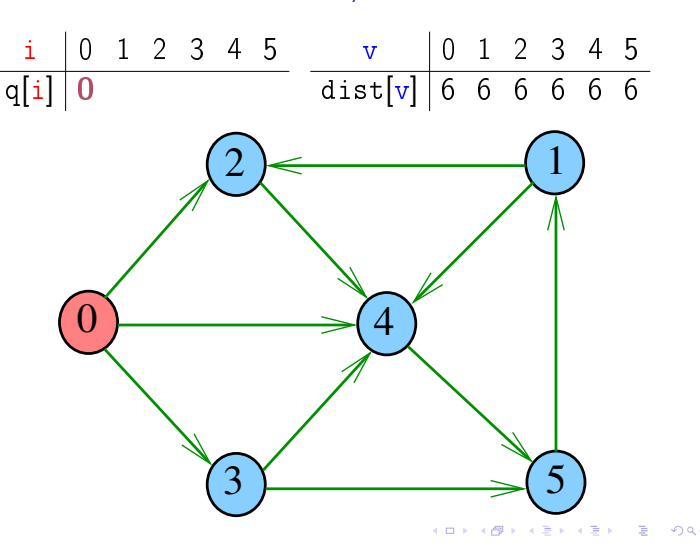

#### Busca em largura

A busca em largura ( $=$ breadth-first search search  $=$  BFS) começa por um vértice, digamos s, especificado pelo usuário.

O algoritmo

visita s,

depois visita vértices à distância 1 de s, depois visita vértices à distância 2 de s, depois visita vértices à distância 3 de s, e assim por diante

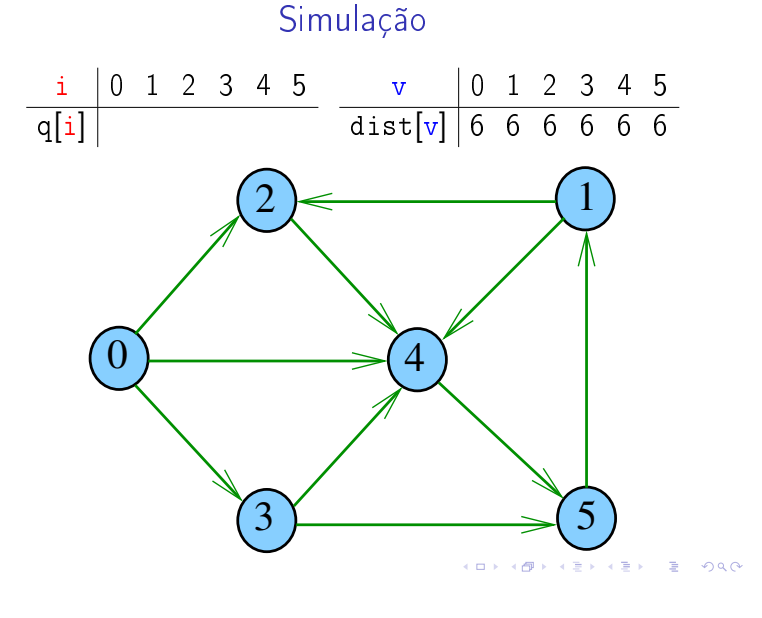

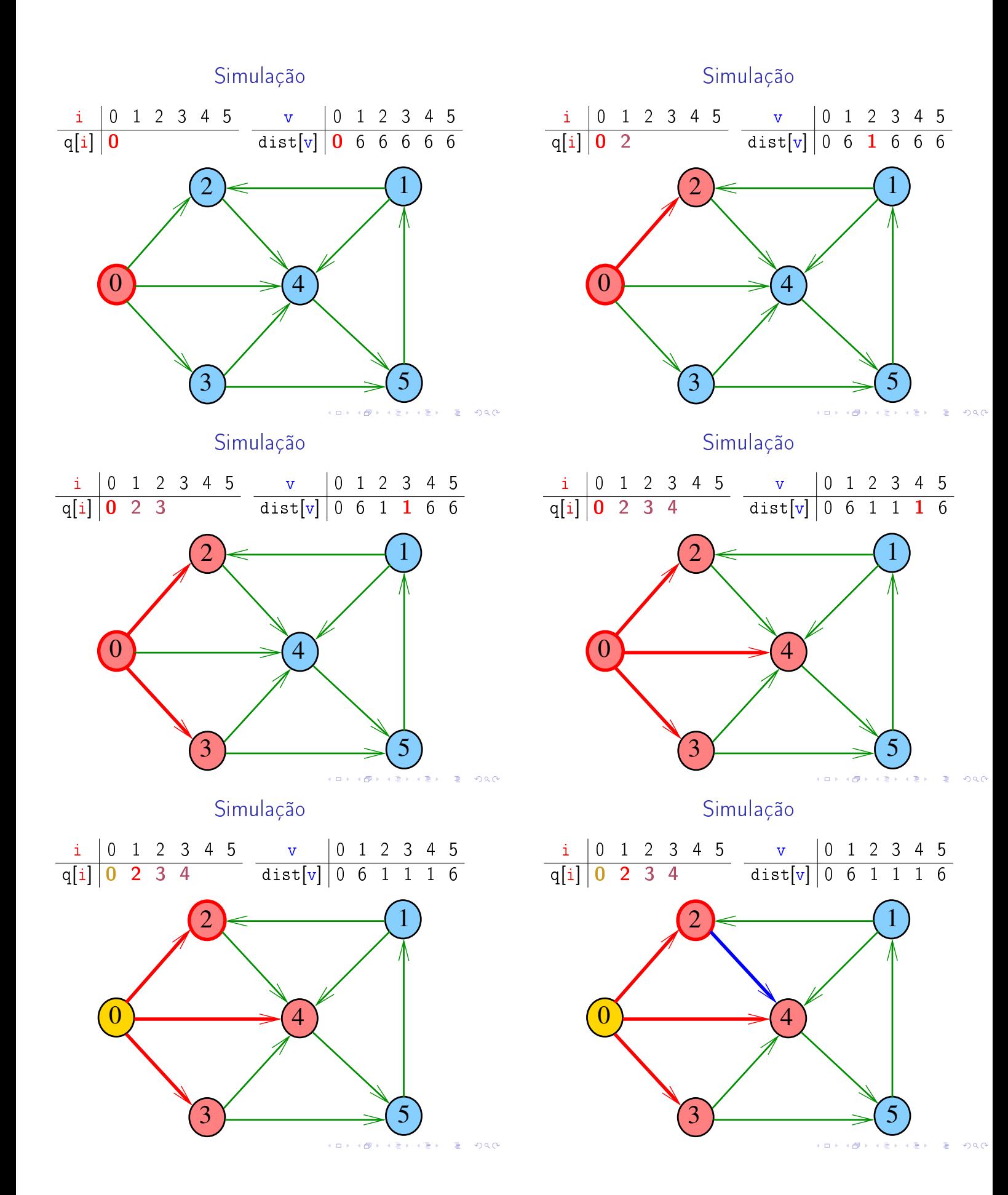

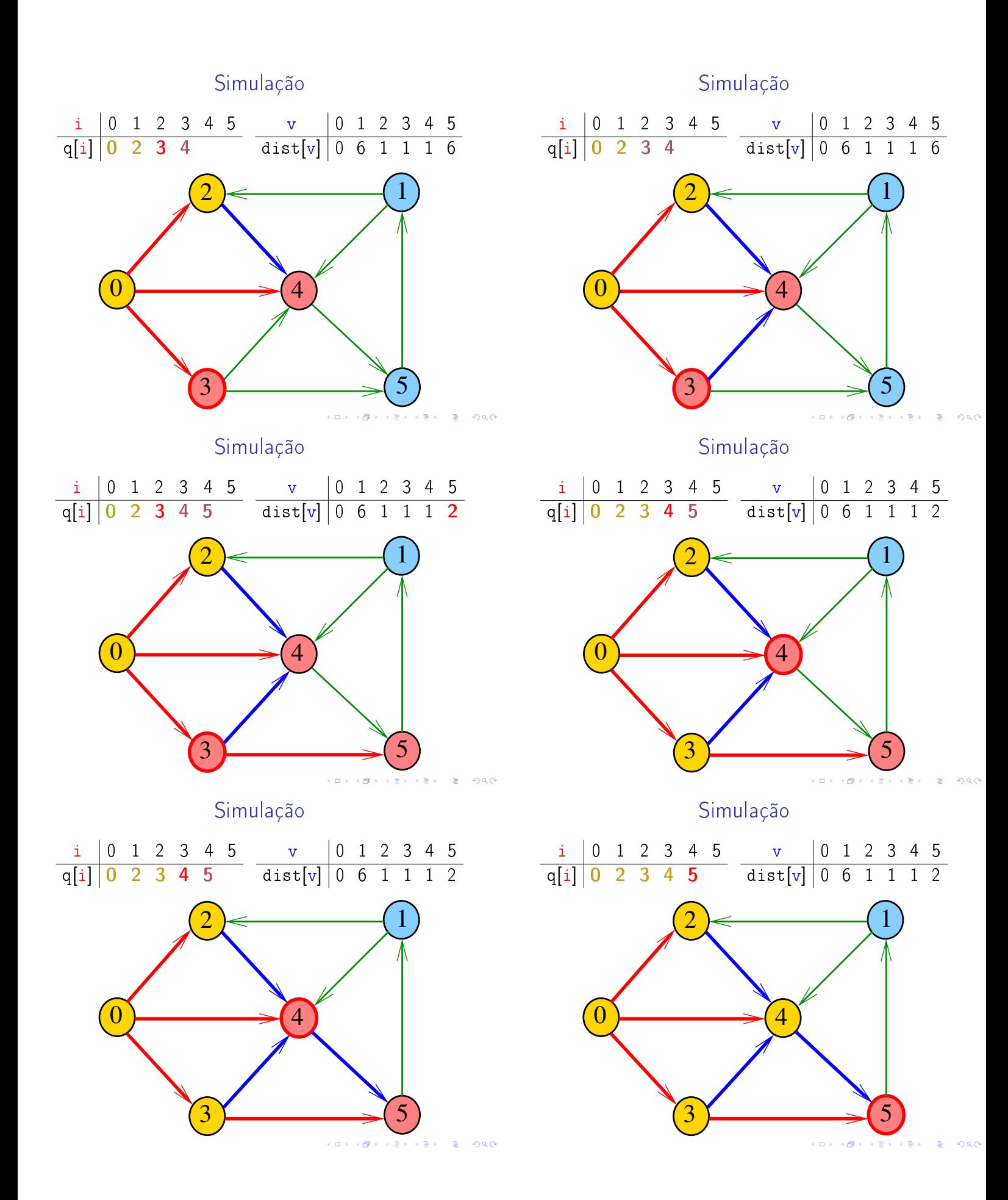

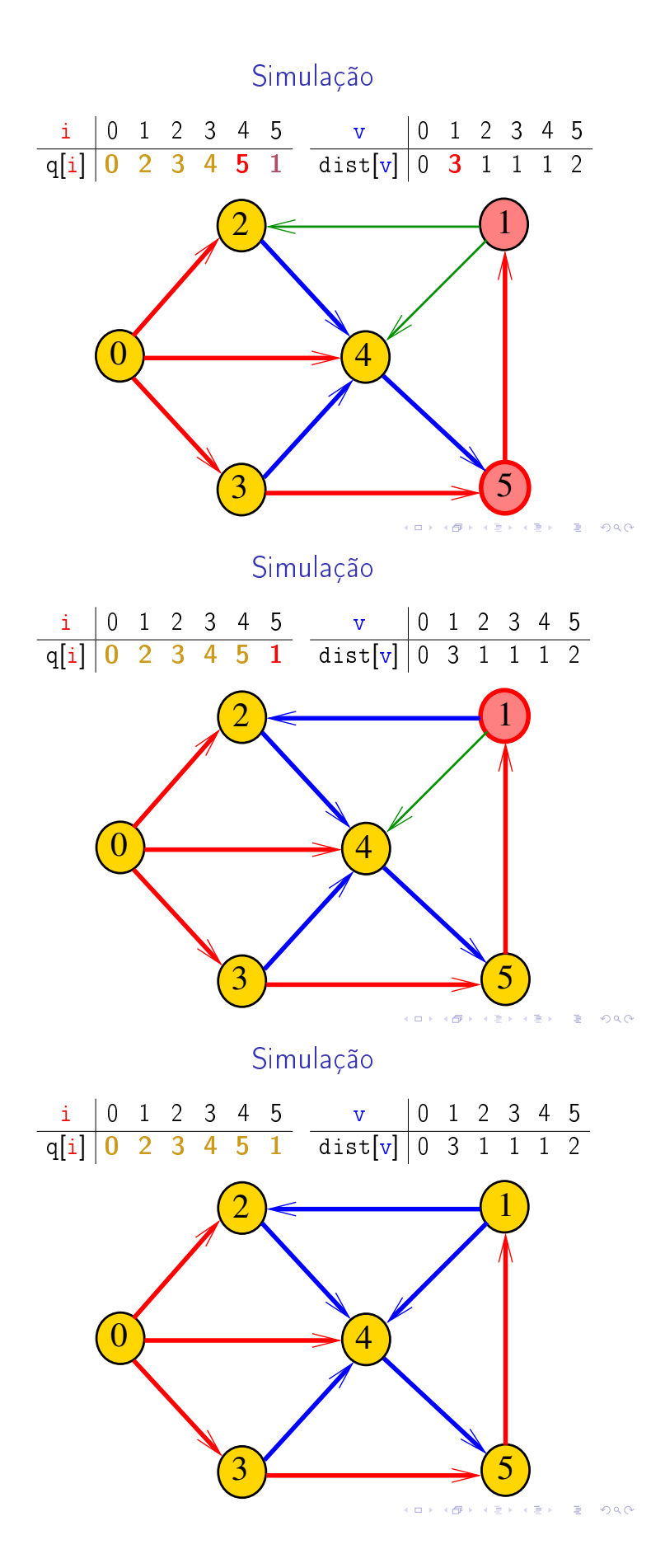

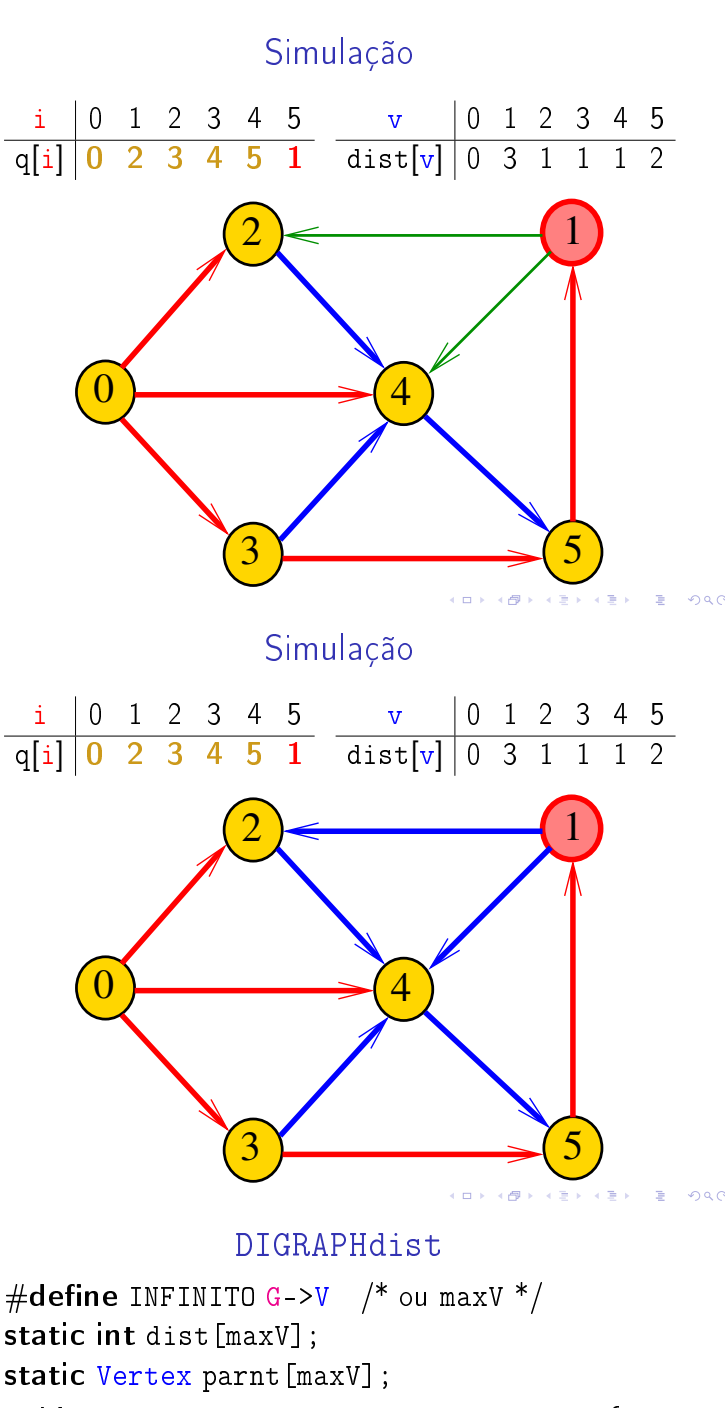

```
void DIGRAPHdist (Digraph G, Vertex s) {
```

```
Vertex v, w; link p;
```

$$
2 \quad \text{for } (v = 0; v < G->V; v++)
$$

$$
3 \qquad \qquad dist[v] = INFINITE;
$$

$$
parnt[v] = -1;
$$

} 5 QUEUEinit(G->V);

```
6 dist[s] = 0;
```

```
7 part[s] = s;
```
#### DIGRAPHdist

```
8 QUEUEput(s);
 9 while (!QUEUEempty()) {
10 v = QUEUEget();
11 for(p=G->adj[v];p!=NULL;p=p->next)
12 if (dist[w=p->w] == INFINITE){
13 dist[w] = dist[v] + 1;14 \text{parent}[\mathbf{w}] = \mathbf{v};15 QUEUEput(w);
          }
    }
16 QUEUEfree();
}
```
AULA 13

**INDIA AREA AREA RIGHA** 

### 1-Potenciais 1-potenciais

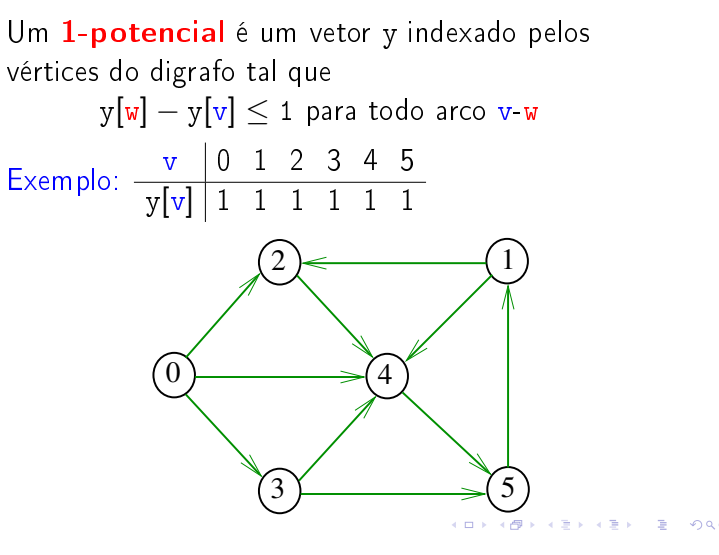

# Propriedade dos 1-potencias

Lema da dualidade. Se y é um 1-potencial e P é um caminho de s a t, então

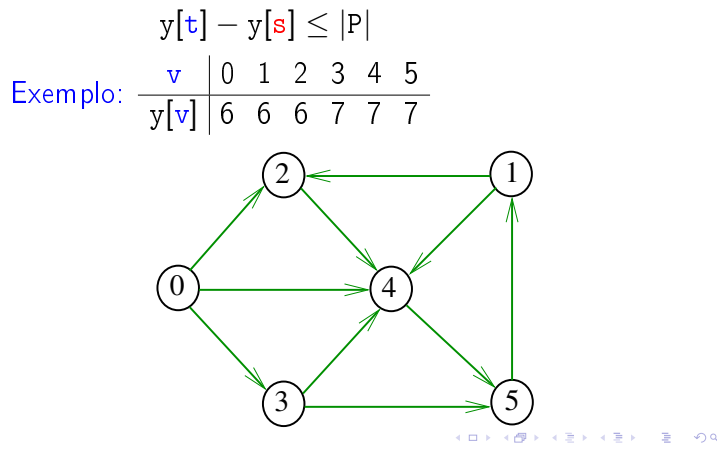

Um 1-potencial é um vetor y indexado pelos vértices do digrafo tal que

1-potenciais

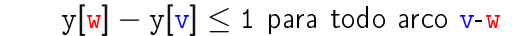

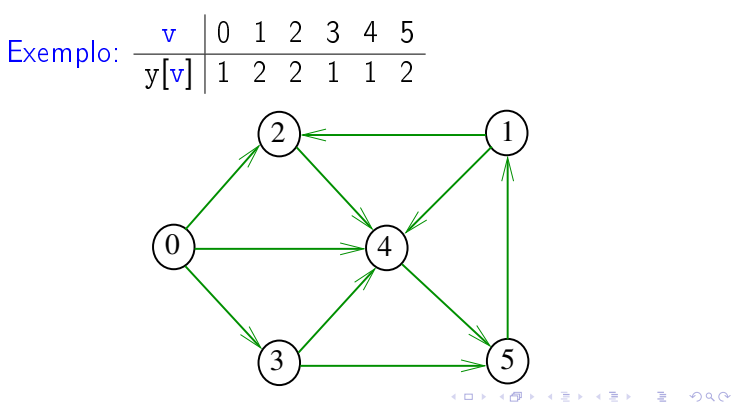

#### Conseqüência

Se P é um caminho de s a t e y é um 1-potencial tais que

$$
|P| = y[t] - y[s],
$$

então P é um caminho *mínimo* e y é um 1-potencial tal que y $[t] - y[s]$  é máximo

#### Exemplo

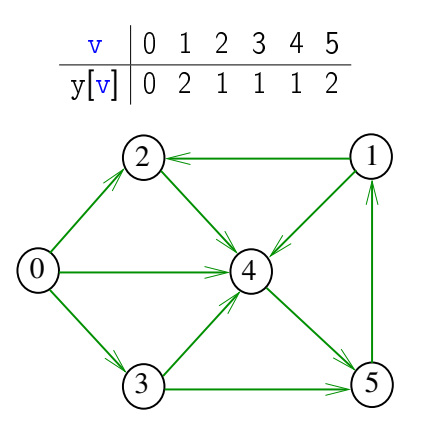

**INTERNATIONAL STATE** 

#### Invariantes

Abaixo está escrito y no papel de dist Na linha 9 da função DIGRAPHdist valem as seguintes invariantes:

- (i0) para cada arco v-w na arborescência BFS tem-se que  $y[w] - y[v] = 1$ ;
- $(i1)$  parnt[s] = s e y[s] = 0;
- (i2) para cada vértice v,  $y[y] \neq G$ ->V  $\Leftrightarrow$  parnt $[y] \neq -1$ ;
- (i3) para cada vértice v, se parnt $[v] \neq -1$  então existe um caminho de s a v na arborescência BFS. **INDIA AREA AREA E** VOOR

Correção de DIGRAPHdist Início da última iteração:

- $\rightarrow$  y é um 1-potencial, por  $(i4)$
- ► se y[t]  $\neq$  G->V, então parnt[t]  $\neq$  -1 [(i2)]. Logo, de (i3), segue que existe um st-caminho P na arborescência BFS. (i0) e (i1) implicam que

 $|P| = y[t] - y[s] = y[t].$ 

Da propriedade dos 1-potencias, concluímos que P é um st-caminho de comprimento mínimo

 $\triangleright$  se y[t] = G->V, então (i1) implica que  $y[t] - y[s] = G - Ye$  e da propriedade dos 1-potencias concluímos que não existe caminho de **s** a t no grafo

Conclusão: o algoritmo faz o que promete.

## Invariantes (continuação)

Abaixo está escrito y no papel de dist Na linha 9 da função DIGRAPHdist vale a seguinte relação invariante:

 $(i4)$  para cada arco v-w se

$$
y[\mathtt{w}] - y[\mathtt{v}] > 1
$$

então v está na fila.

Teorema da dualidade

Da propriedade dos 1-potenciais (lema da dualidade) e da correção de DIGRAPHdist concluímos o seguinte:

Se s e t são vértices de um digrafo e t está ao alcance de s então  $min{||P| : P \in um \text{st-caminho}}$  $=$  max $\{y[t] - y[s] : y \in \text{um } 1\}$ -potencial $\}.$ 

 $\sqrt{2}$   $\sqrt{2}$   $\sqrt{2$ 

 $-10<sup>2</sup>$ 

# Custos nos arcos S 20.1 Digrafos com custos nos arcos Muitas aplicações associam um número a cada arco de um digrafo Diremos que esse número é o custo da arco Vamos supor que esses números são do tipo double

typedef struct { Vertex v; Vertex w; double cst; } Arc;

#### 

A função ARC recebe dois vértices v e w e um valor cst e devolve um arco com ponta inicial  $v e$  ponta  $final$  w e custo  $cst$ 

ARC

```
Arc ARC (Vertex v, Vertex w, double cst)
  {
1 Arc e;
2 e.v = v; e.w = w;
3 \qquad e. \text{cst} = \text{cst};4 return e;
  }
```
**KER KØR KER KER EL ØRO** 

#### Estrutura digraph

A estrutura digraph representa um digrafo adj é um ponteiro para a matriz de adjacência

- V contém o número de vértices
- A contém o número de arcos do digrafo.

```
struct digraph {
   int V;
    int A;
    double **adj;
};
```
Matriz de adjacência

Matriz de adjacência indica a presença ausência e custo dos arcos:

se v-w é um arco, adj[v][w] é seu custo se v-w não é arco, adj $[v][w] = maxCST$ 

Exemplo:

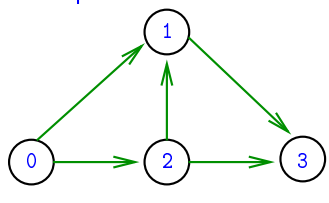

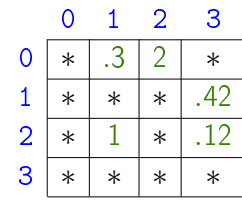

∗ indica maxCST

 $(1, 1)$   $(1, 1)$   $(1, 1)$   $(1, 1)$   $(1, 1)$   $(1, 1)$   $(1, 1)$   $(1, 1)$   $(1, 1)$ 

Estrutura Digraph

Um objeto do tipo Digraph contém o endereço de um digraph

typedef struct digraph \*Digraph;

### Digrafo

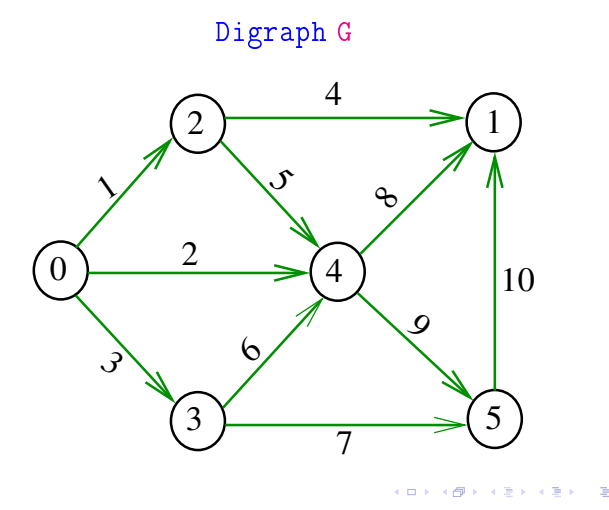

### MATRIXdouble

 $000$ 

Aloca uma matriz com linhas  $0. r - 1$  e colunas 0... c-1, cada elemento da matriz recebe valor val

#### double \*\*

```
MATRIXdouble(int r, int c, double val) {
0 Vertex i, j;
1 double **m = malloc(r*sizeof(double*));
2 for (i = 0; i < r; i++)3 m[i] = malloc(c*sizeof(double));4 for (i = 0; i < r; i++)5 for (j = 0; j < c; j++)6 m[i][j] = val;7 return m;
  }
                              KERKER E DAG
```
### **DIGRAPHinsertA**

Insere um arco v-w de custo cst no digrafo G Se  $v==w$  ou o digrafo já tem arco  $v-w$ , não faz nada

#### void

DIGRAPHinsertA(Digraph G, Vertex v, Vertex w, double cst) { if  $(v := w \& c - >adj[v][w] == maxCST)$  {  $G - 2adj[v][w] = cst;$  $G - > A + +$ ; } }  Estruturas de dados

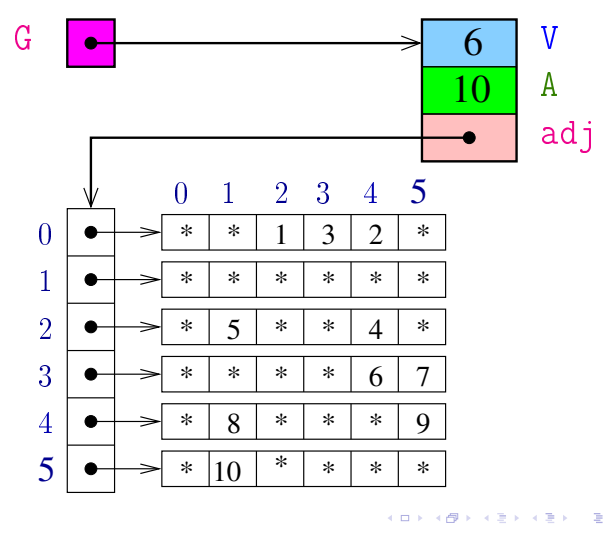

## **DIGRAPHinit**

Devolve (o endereço de) um novo digrafo com vértices 0, ..., V-1 e nenhum arco.

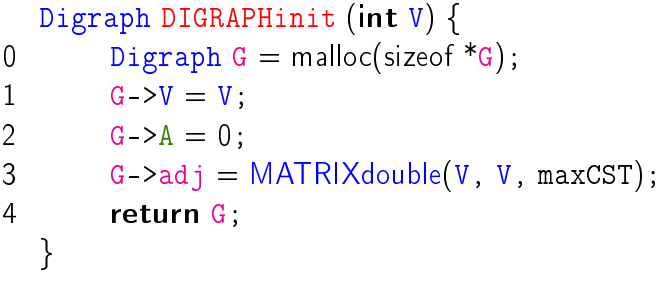

### Vetor de listas de adjacência

A lista de adjacência de um vértice v é composta por nós do tipo node

Um link é um ponteiro para um node Cada nó da lista contém um vizinho w de v, o custo do arco v-w e o endereço do nó seguinte da lista

```
typedef struct node *link;
struct node {
    Vertex w;
    double cst;
    link next;
};.<br>KD > K@ > K B > K B > T B + 9 A C
```
### Digrafo

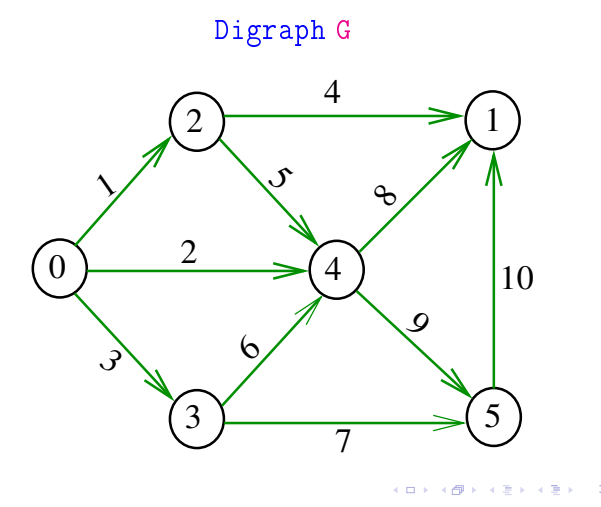

### Estrutura digraph

#### A estrutura digraph representa um digrafo V contém o número de vértices A contém o número de arcos do digrafo adj é um ponteiro para vetor de listas de adjacência

```
struct digraph {
    int V;
    int A;
    link *adj;
};
```
#### $AB + AB + AB + AB$

**KORK OF KERKER E DAG** 

NEW recebe um vértice w, um custo cst e o endereço next de um nó e devolve o endereço x de um novo nó com x->w=w, e x->cst=cst e x->next=next

NEW

```
link NEW (Vertex w, double cst, link next)
{
   link x = malloc(sizeof *x);x -> w = w;x->cst = cst;
   x->next = next;
   return x;
}
```
#### Estruturas de dados

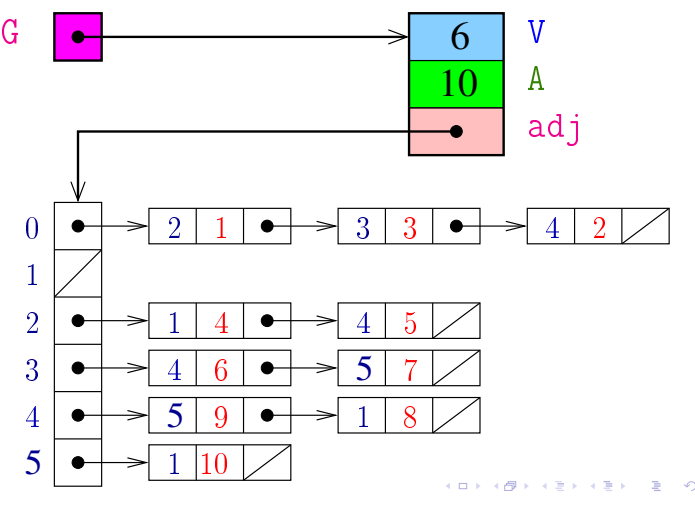

#### Estrutura Digraph

Um objeto do tipo Digraph contém o endereço de um digraph

typedef struct digraph \*Digraph;

#### **DIGRAPHinit**

Devolve (o endereço de) um novo digrafo com vértices 0, .., V-1 e nenhum arco

#### Digraph DIGRAPHinit (int V) {

```
0 Vertex v:
1 Digraph G = malloc(sizeof *G);
2 G - >V = V;3 G - > A = 0;
4 G->adj = malloc(V * sizeof(link));
5 for (v = 0; v < V; v++)6 G->ad j[v] = NULL;7 return G;
 }
```
## DIGRAPHinsertA

Insere um arco v-w de custo cst no digrafo G. Se  $v == w$  ou o digrafo já tem arco  $v-w$ ; não faz nada

#### void

DIGRAPHinsertA(Digraph G, Vertex v, Vertex w, double cst)

{ link p; if  $(v == w)$  return; for  $(p = G - \geq adj[v]; p := NULL; p = p - \geq next)$ if  $(p -> w == w)$  return;  $G-\text{add}[v] = NEW(w, \text{cst}, G-\text{bad}[v])$ ;  $G - 2A + +$ ; }

### Caminhos de custo mínimo

**ALEXABY E DAG** 

S 21.0 e 21.1

## **DIGRAPHinsertA**

O código abaixo transfere a responsabilidade de evitar laços e arcos paralelos ao cliente/usuário

### void

DIGRAPHinsertA (Digraph G, Vertex v, Vertex w, double cst)

{  $G - \frac{\text{ad}}{\text{j}}[v] = \text{NEW}(w, \text{cst}, G - \frac{\text{ad}}{\text{j}}[v])$ ;  $G - 2A + +$ ; }

### Custo de um caminho

Custo de um caminho é soma dos custos de seus arcos

Custo do caminho 0-2-4-5 é 16. Custo do caminho 0-2-4-1-2-4-5 é 14. Custo do caminho 0-2-4-1-2-4-1-2-4-5 é 12.

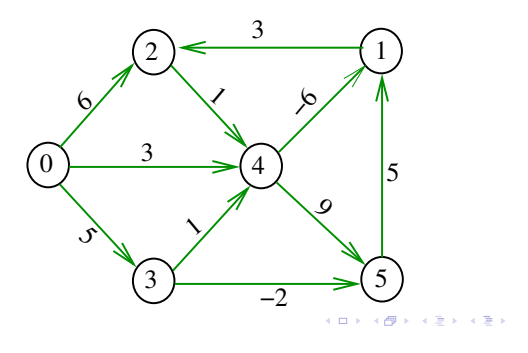

Problema

### Problema dos Caminhos Mínimos com Origem Fixa (Single-source Shortest Paths Problem):

Dado um vértice s de um digrafo com custos não-negativos nos arcos, encontrar, para cada vértice t que pode ser alcançado a partir de s, um caminho mínimo simples de s a t.

# Caminho mínimo

Um caminho P tem **custo mínimo** se o custo de P é menor ou igual ao custo de todo caminho com a mesma origem e término

O caminho 0-3-4-5-1-2 é mínimo, tem custo −1

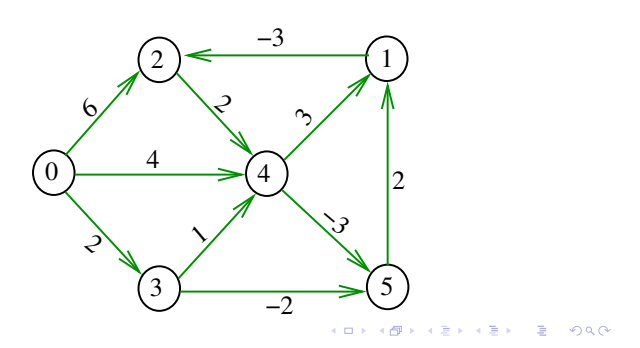

**KORK@RKBRKBRB B OAC** 

 $\overline{1}$   $\overline{1}$   $\overline{$ 

### Exemplo

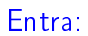

Sai:

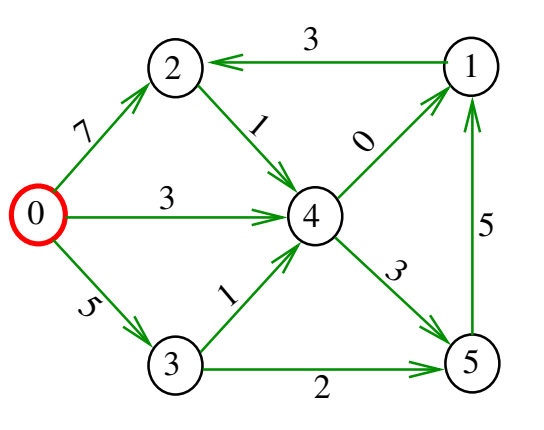

òн. .<br>A  $\mathbf{p}(\mathbf{q})$  $0.98$  $\mathbf{R}^{\prime}$ 

Arborescência de caminhos mínimos

Uma arborescência com raiz s é de **caminhos**  $minimos (= shortest-paths tree = SPT)$  se para todo vértice t que pode ser alcançado a partir de s,

o único caminho de s a t na arborescência é um caminho mínimo

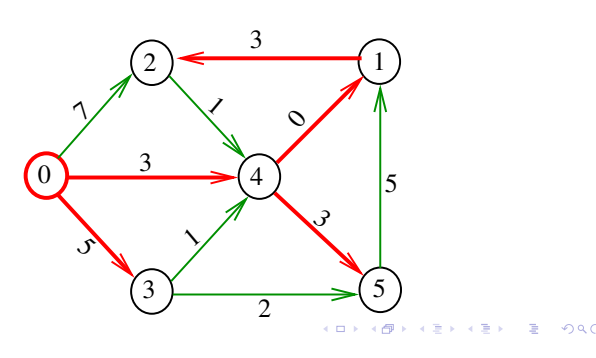

Problema da SPT

Problema: Dado um vértice s de um digrafo com custos não-negativos nos arcos, encontrar uma SPT com raiz s

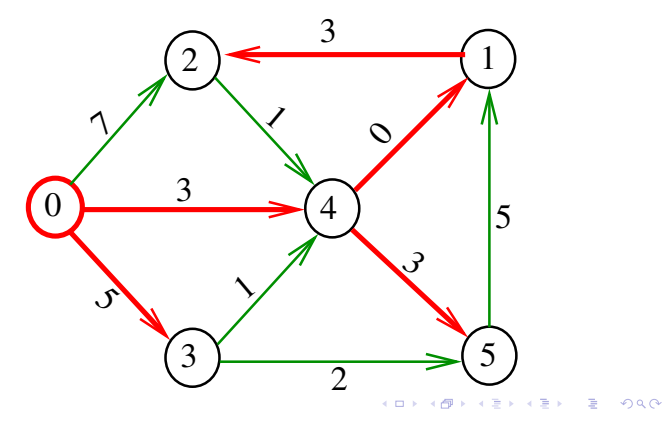

Exemplo

Sai:

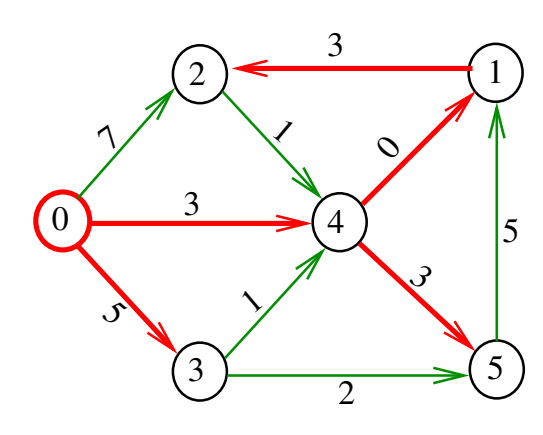

### Problema da SPT

 $\epsilon$  m  $\epsilon$ r A

Problema: Dado um vértice s de um digrafo com custos não-negativos nos arcos, encontrar uma SPT com raiz s

Entra:

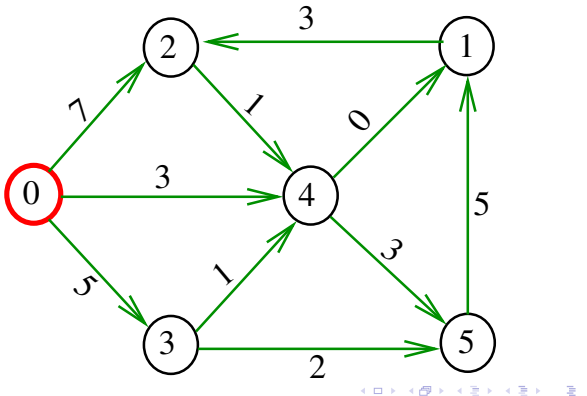